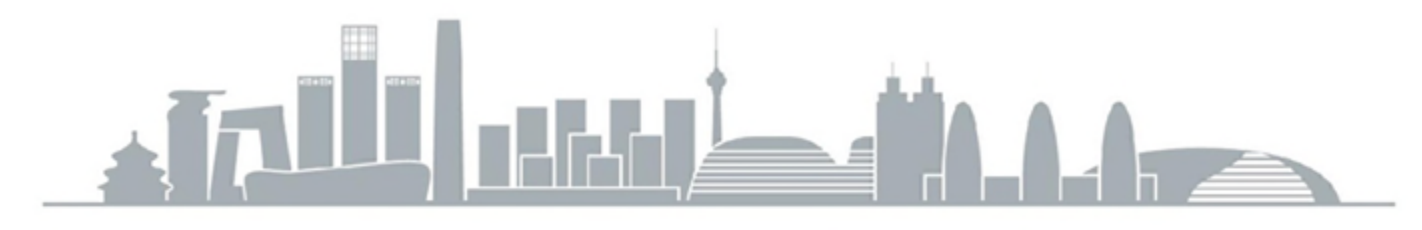

BEIJING 2017

# 用AI高效测试移动应用

杨峻峰

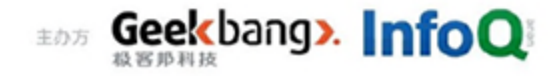

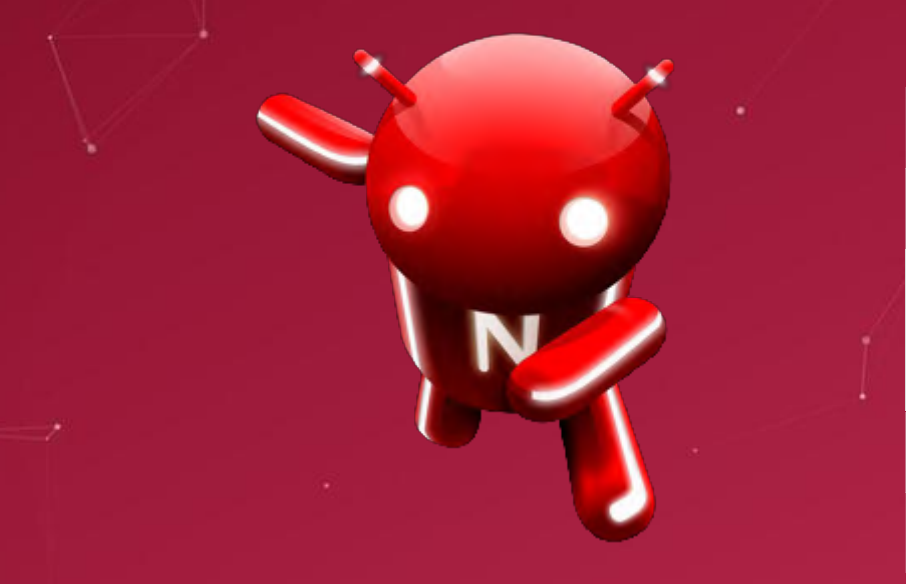

## **Use AI to Effectively Test Mobile Apps**

#### nimbledroid

Junfeng Yang

https://nimbledroid.com

## **My Passion: Build Great Dev Tools**

Stanford Microsoft Columbia

NimbleDroid

Tsinghua  $\bullet$  Loves coding, hates testing

- Years of research, development, and teaching in the area
- Helped developers of widely used systems (e.g., Linux)

- Founded NimbleDroid backed by NSF, Columbia, IDG, etc
- Example customers: eBay, flipkart, Pinterest, Disney

#### **Disclaimer**

This talk is based on experiences analyzing apps in overseas markets

May not be completely applicable to apps in Chinese markets

In fact, our service nimbledroid.com requires VPN to access from China

Can be helpful for app developers who target overseas markets

#### **Two Competing Goals of App Development**

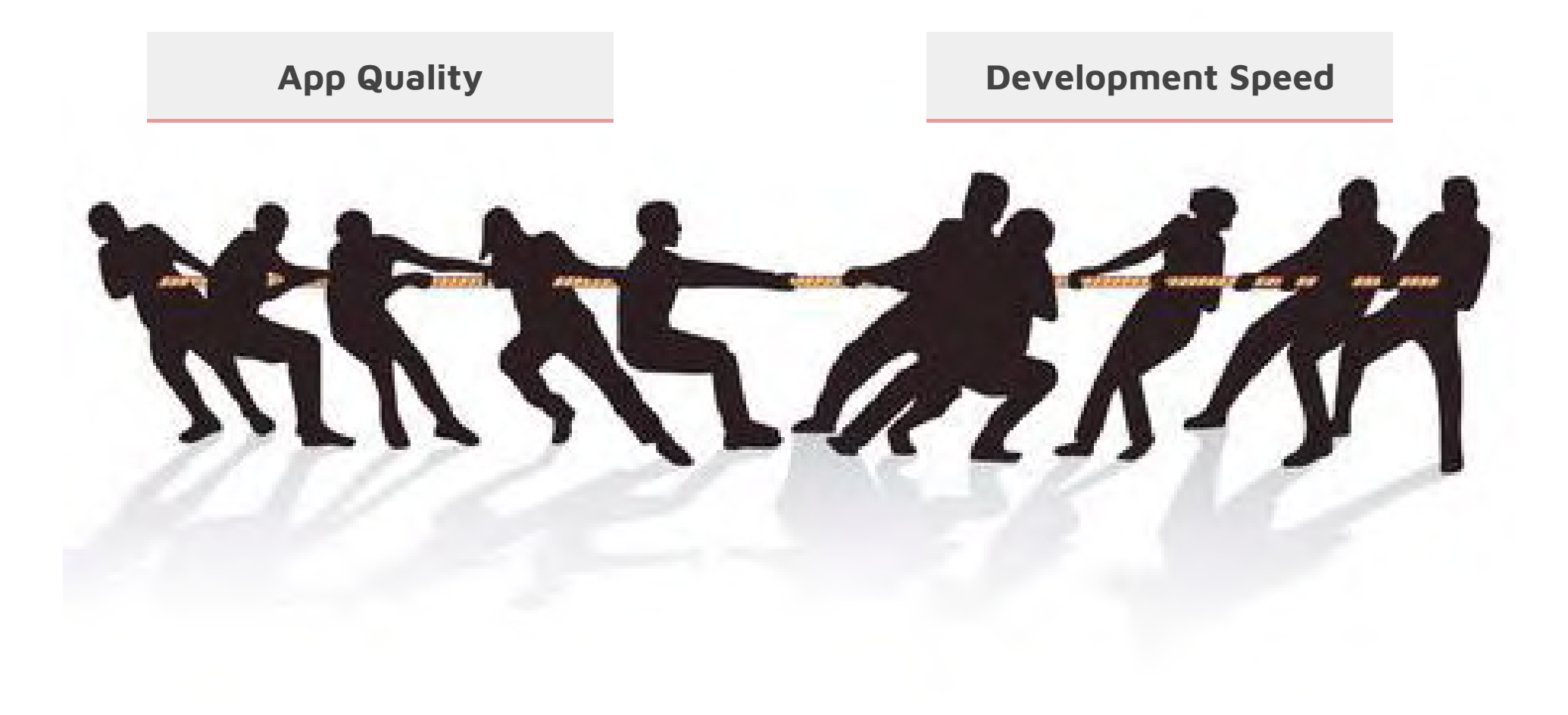

## **App Quality Matters**

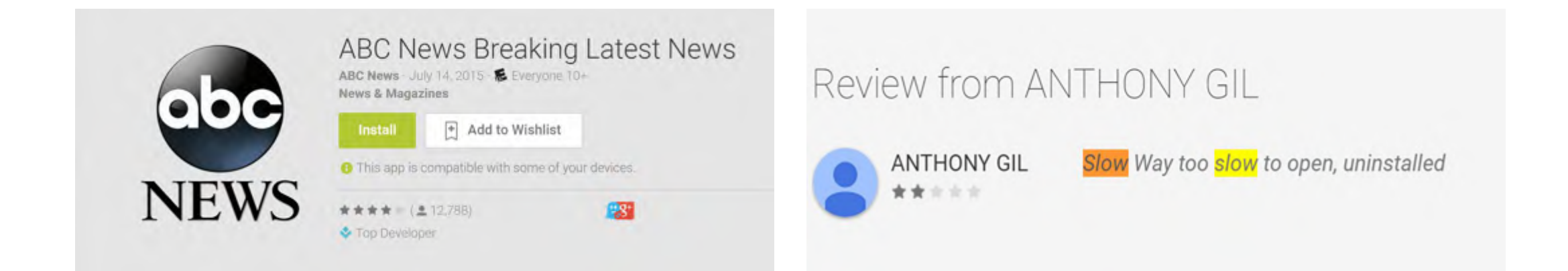

Issues like crashes, memory leaks, and slowdowns decrease user engagement and revenue

#### **Development Speed Matters**

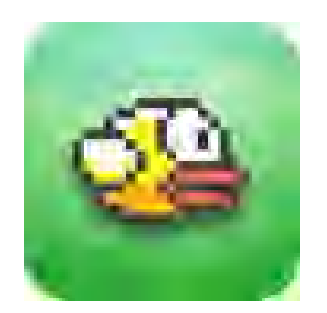

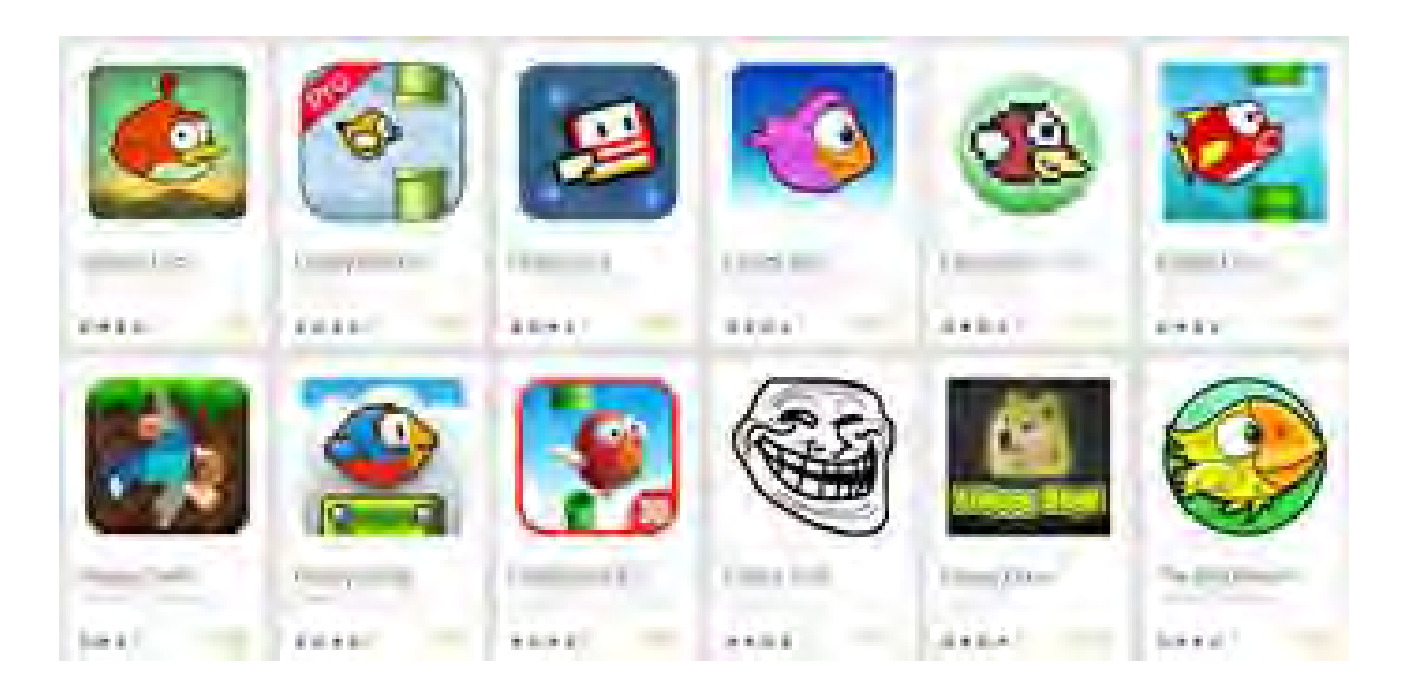

#### User demands and market competitions change all too fast

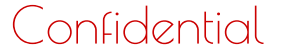

Confidential junfeng@nimbledroid.com | https://nimbledroid.com

## **Continuous Integration (CI) to the Rescue**

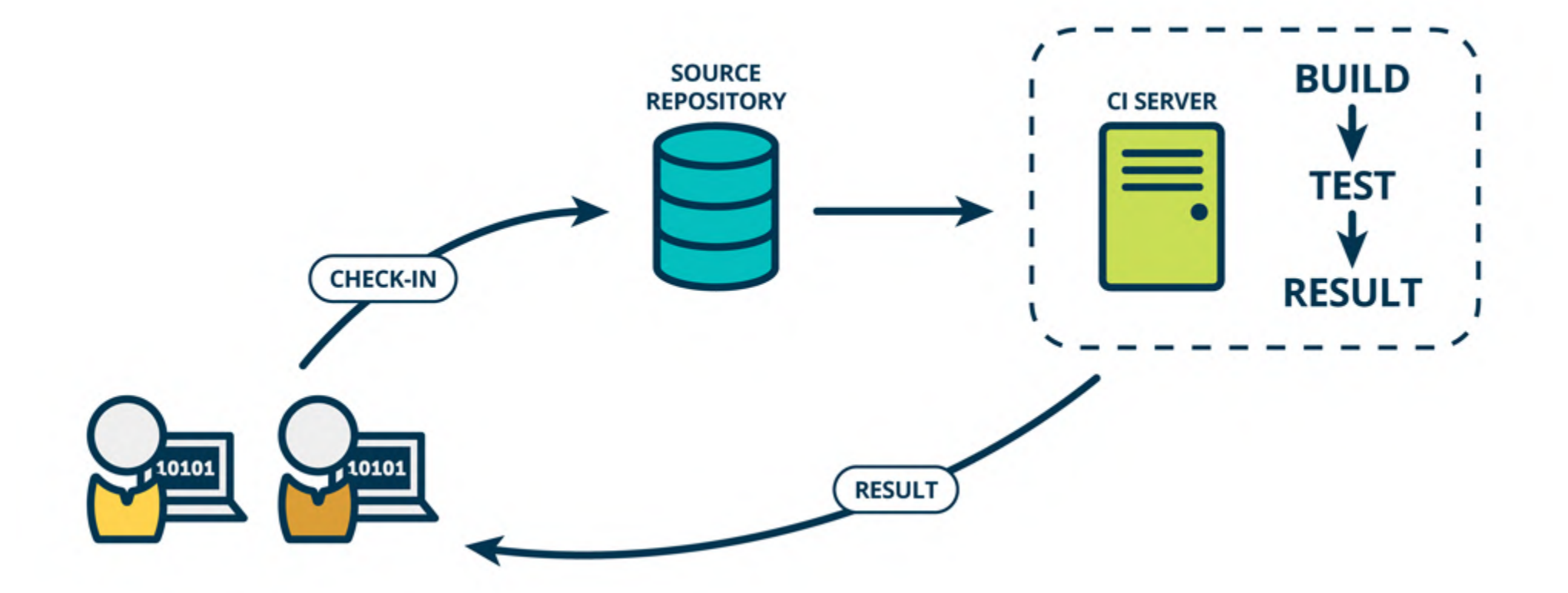

### **CI Advantages**

#### **Better** app quality

- A comprehensive CI testsuite continuously tests for errors
- Avoid building on the wrong foundation

#### **Faster** development speed

- Developers get instant feedback on code checkins, instead of forensically analyzing where errors creep in
- More errors detected during development ⇒ shorter code freeze or manual testing durations

## **But, CI Poses Big Challenges to Testing**

#### **Manual** testing

- Slow and expensive, at odds with CI
- Imagine poor manual testers trying to keep up with 10+ checkins per day on 20+ devices with manual device rotation testing after each click

#### **Automated** testing

- Supposedly test automation is good for CI
- But, in practice, automated app UI test automation still requires much **babysitting** from developers

#### **Today's Automation Needs Devs to Babysit**

I have worked in several companies that have had goals of automated UI regression test suites, but I've never worked at a company that pulled it off successfully

**atiffany** @HackerNews

#### **Huge pain point** echoed by 100+ devs we've interviewed

junfeng@nimbledroid.com | https://nimbledroid.com

## **Why Are Developers Forced to Spend So Much Time Here?**

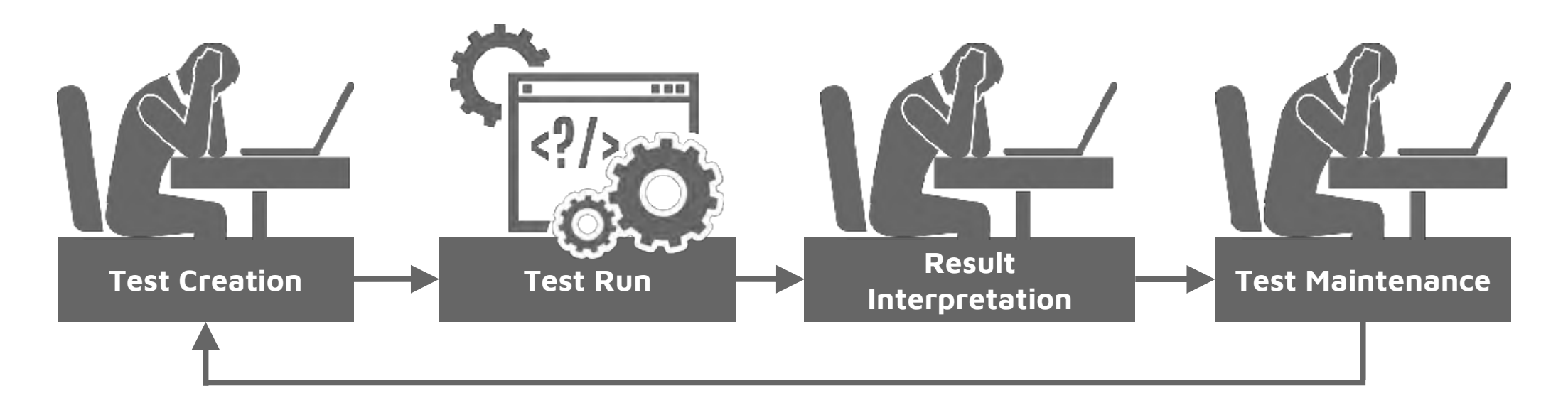

Have to create **low-level**, click-byclick tests

Test failures are often caused by tests themselves or test infrastructure, **not** bugs in code

Have to update tests whenever they become **outdated** to app UI

## **Today's Automation is Not Smart (1)**

Lacks human vision, language understanding, context, judgement

**Example test: "adding to shopping cart works"**

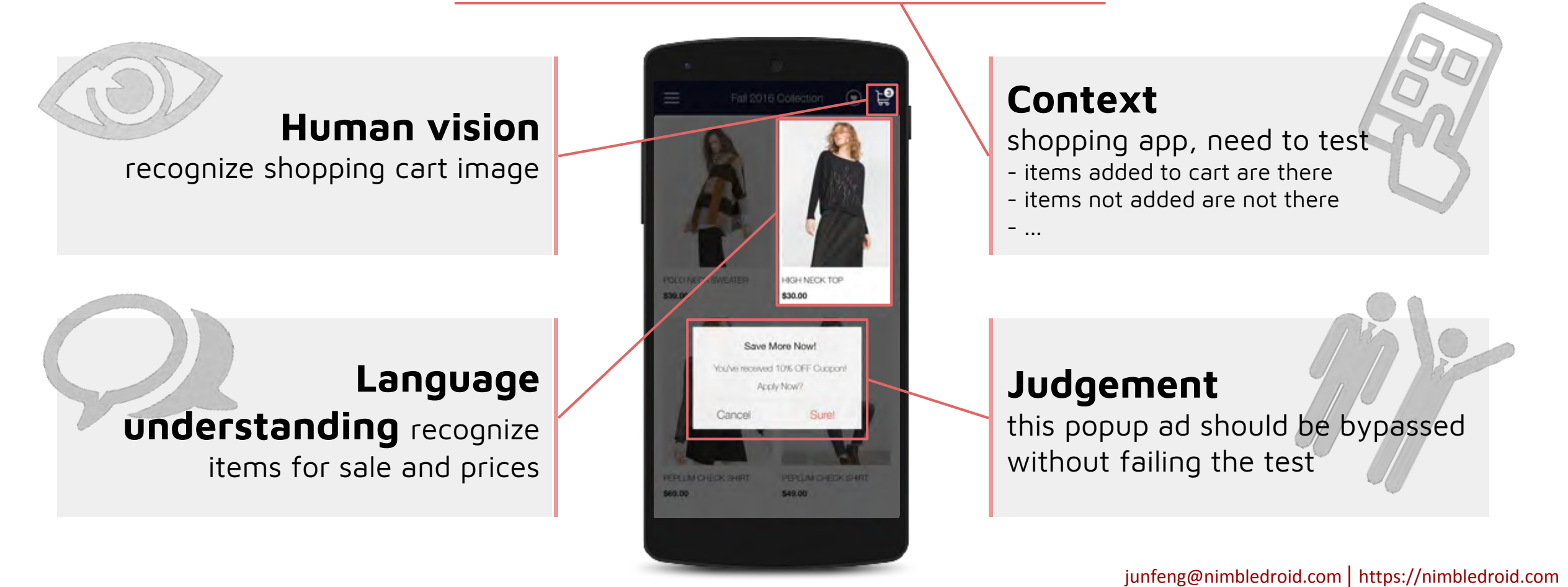

## **Today's Automation is Not Smart (2)**

Lacks app code and execution understanding, system monitoring

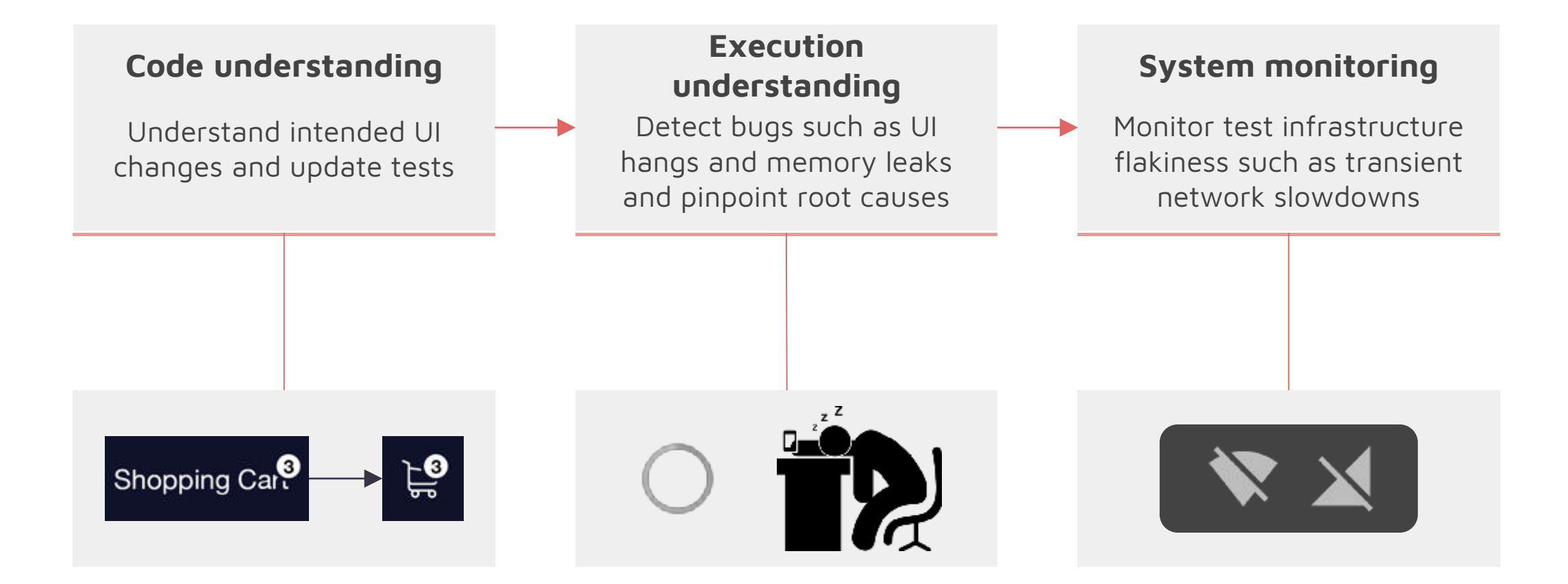

### **Our Vision: AI for App QA**

If we take:

Advanced program analysis including

- App instrumentation and monitoring
- Automatic error detection

Advanced AI and machine learning including

- Natural language processing
- Computer vision / image recognition

Q: How **intelligent** can we make an automated QA platform? A: **Very**.

### **Outline**

- Vision: AI for app QA
- Current system we've built  $\blacksquare$ 
	- Zoom in: top issues slowing down your app

## **Intelligent Mobile App QA**

Auto-test every build of your Android app for critical issues

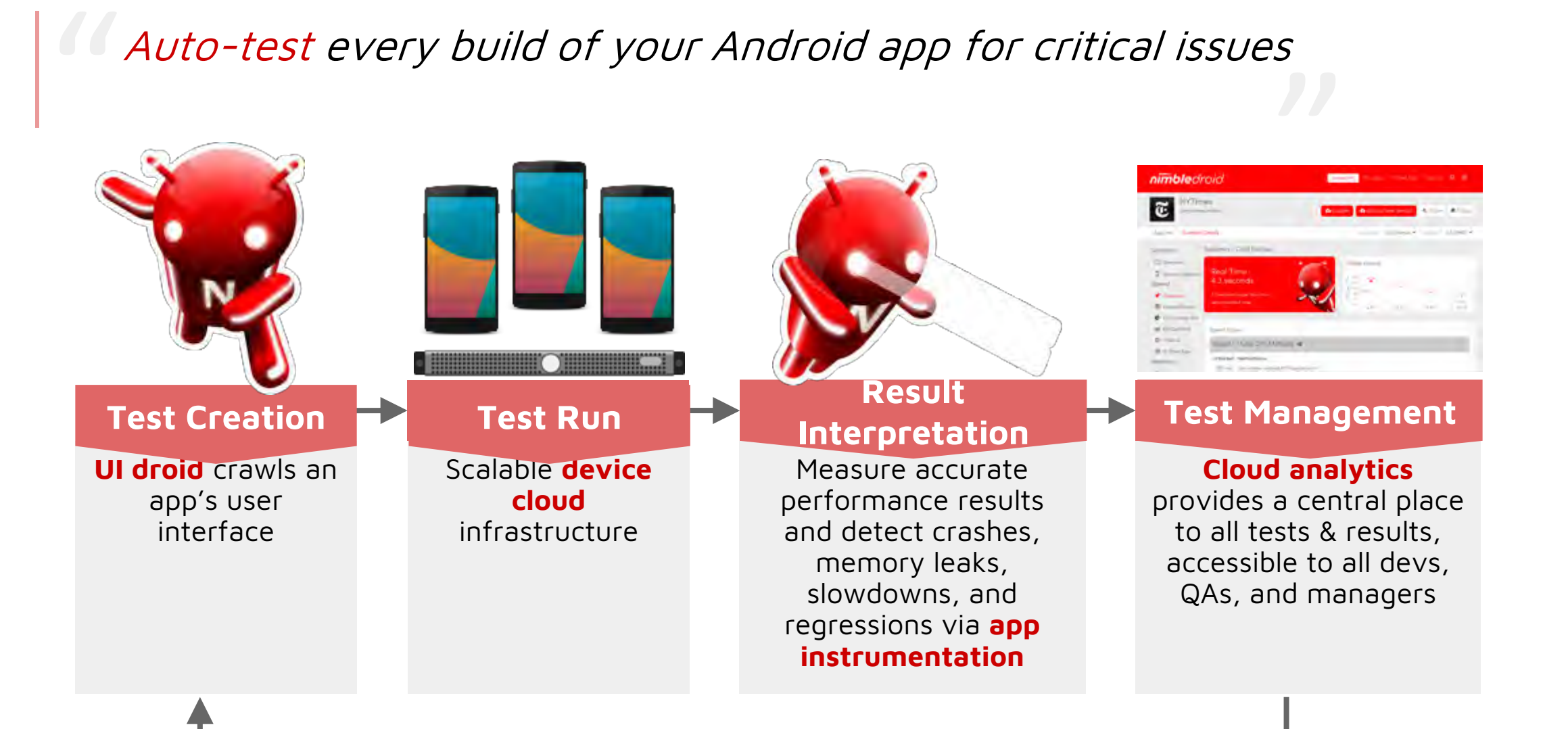

Confidential junfeng@nimbledroid.com | https://nimbledroid.com

## **System Architecture**

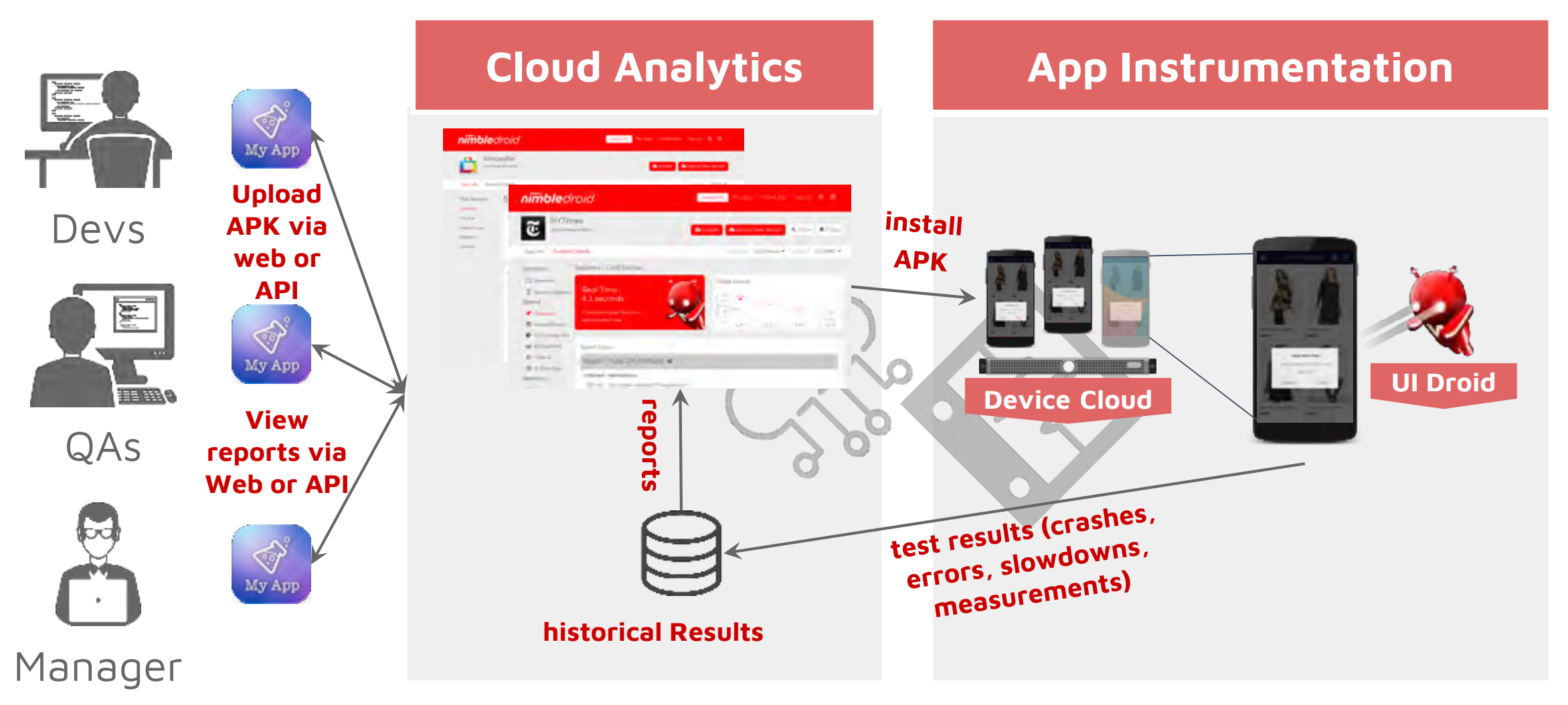

s

### **Demo**

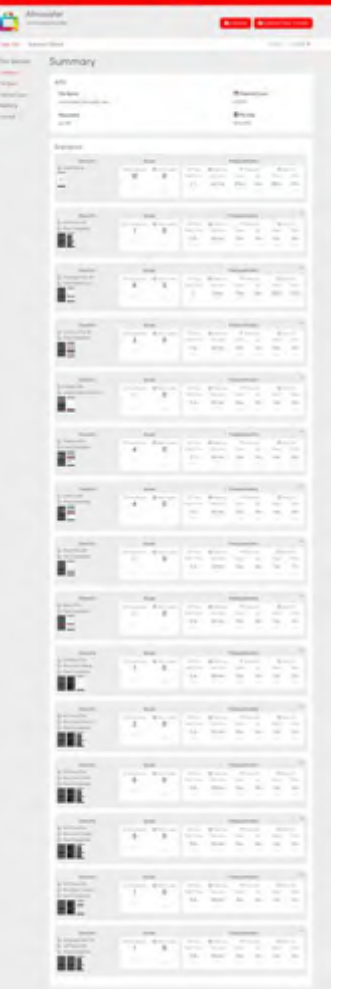

**CONTRACTOR** 

crawled by UI droid

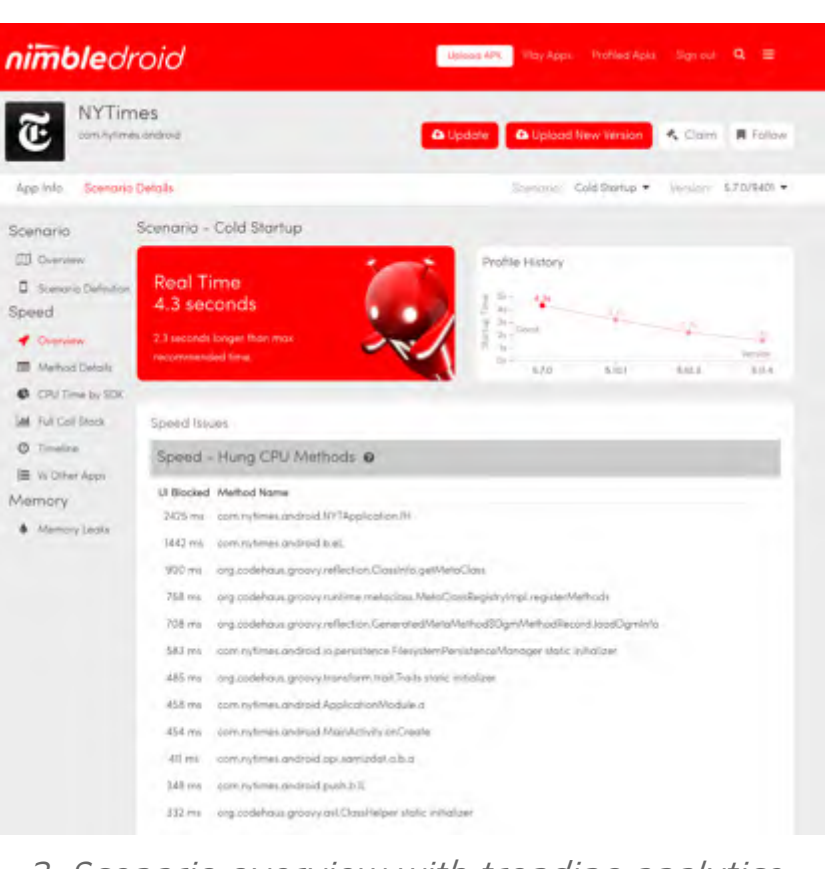

1. Multiple scenarios 2. Scenario overview with trending analytics

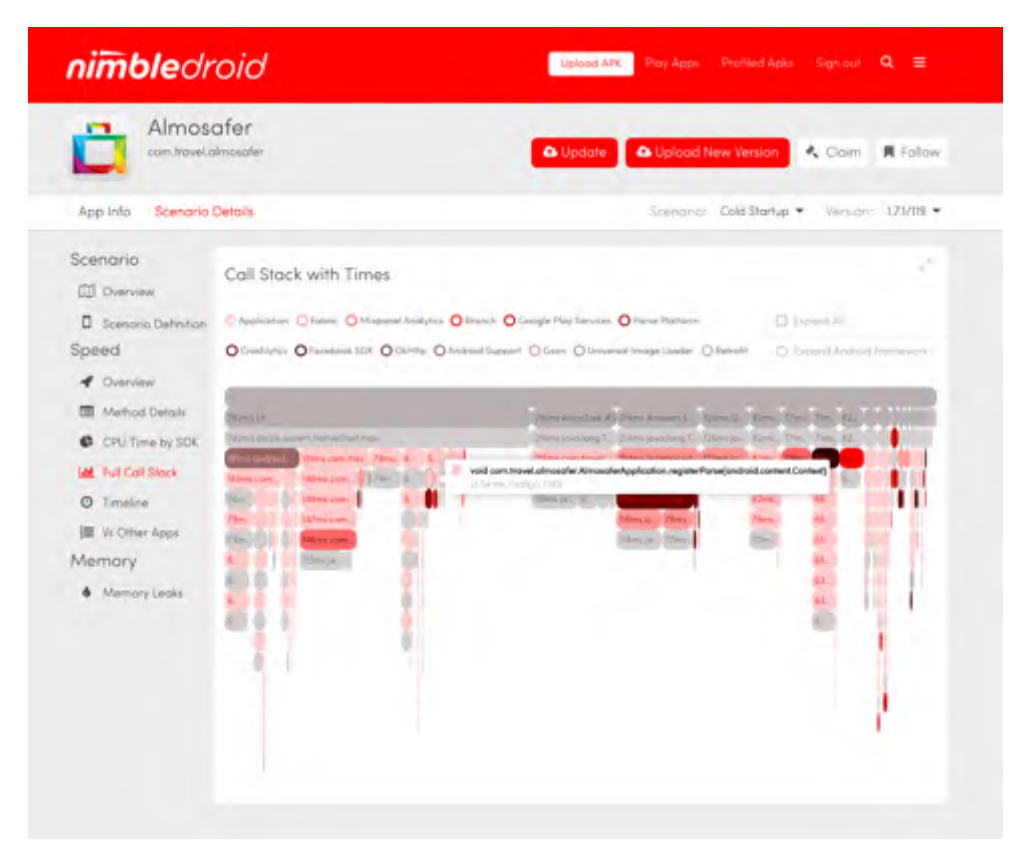

3. Call stack with times for detailed diagnosis

## **User Quotes**

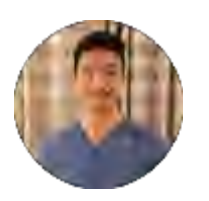

#### **Sr Mobile Engineering Manager, Yahoo**

"Performance tuning is difficult, tedious and time consuming. NimbleDroid makes the task suck infinitely less."

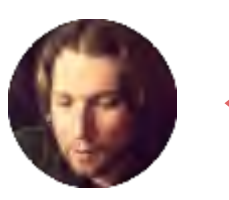

#### **Mobile Practice Lead, Abercrombie & Fitch**

"I would highly recommend nimbledroid for anyone looking to improve startup performance of their Android application."

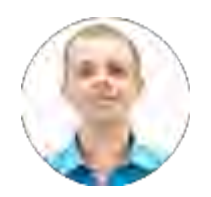

#### **Software Engineer, Azimo**

"... NimbleDroid makes the task easier and more pleasant."

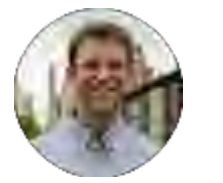

**Android Software Architect, New York Times**

"By far my favorite androiddev tool in a long time"

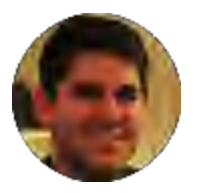

#### **VP of Product and Engineering, RunKeeper**

"Automatic discovery of user flows was so good we thought it was humans doing it via Mechanical Turk!"

## **Community Recognition**

**[NYTimes dev blog post](http://open.blogs.nytimes.com/2016/02/11/improving-startup-time-in-the-nytimes-android-app/)** on how they leveraged NimbleDroid to make their Android app start 3x faster

Top result of Google search "**[sdk slowing app down](https://www.google.com/#q=sdk+slowing+app+down)**"

National Science Foundation **[SBIR Award](http://www.nsf.gov/awardsearch/showAward?AWD_ID=1621982)**

Invited to run **App Garage Performance Clinic** at Droidcon London

Invited **talks on Android performance** at Droidcon and AnDevCon

90% of our tech blog posts were **featured by Android Weekly**, the largest Android development newsletter

### **Outline**

- Vision: AI for app QA
- Current system we've built
- Zoom in: top issues slowing down your app

## **Three Types of App Starts**

**Cold start**: after user hasn't run app for a while

- App killed by Android
- Need to load app's code and assets, create activitie\$, etc
- **First start**: fresh after installation
	- App and Android do more than cold start, such as db init, cache init, DEX compilation (if multidex), letting users input credentials
- **Warm start**: shortly after user switches away from app
	- App still cached in memory

#### **Limit Cold Start to 2 Seconds**

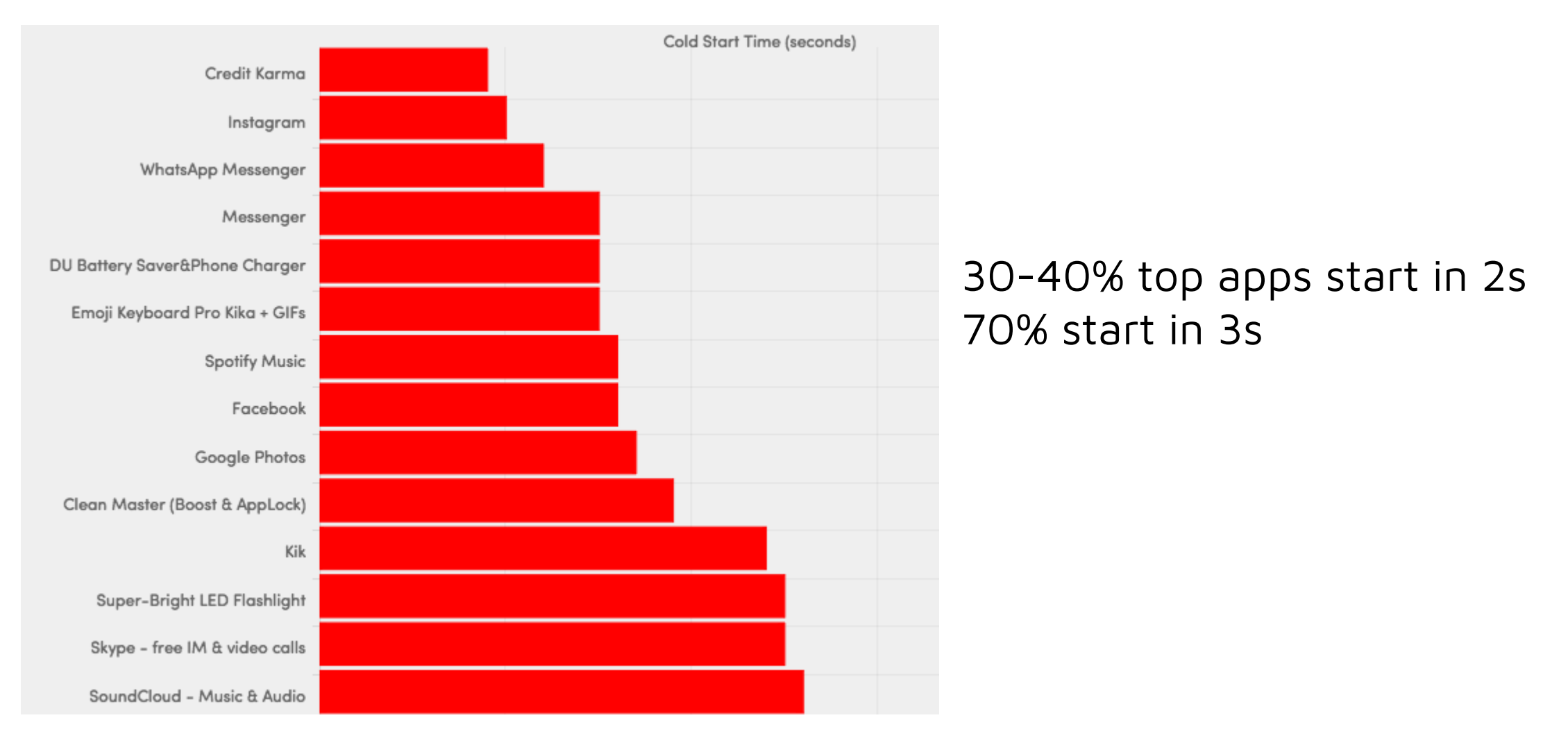

<http://blog.nimbledroid.com/2016/02/17/cold-start-times-of-top-apps.html>

### **Top 5 Issues that Slow Down App Start**

#### • Reflection

- Dependency injection
- Too much work in main thread
- ClassLoader.getResourceAsStream() and the like
- Slow 3<sup>rd</sup> party SDKs

### **Reflection Micro-benchmark**

```
public static class DummyItem {}
private void createDummyItem() {
    for(int i = 0; i < 1_000_000; i++)
        new DummyItem();
}
private void createDummyItemWithReflection() {
    for(int i = 0; i < 1_000_000; i++)
        DummyItem.class.newInstance();
}
```
<https://github.com/NimbleDroid/ReflectionTests>

### **Reflection Micro-benchmark Results (ms)**

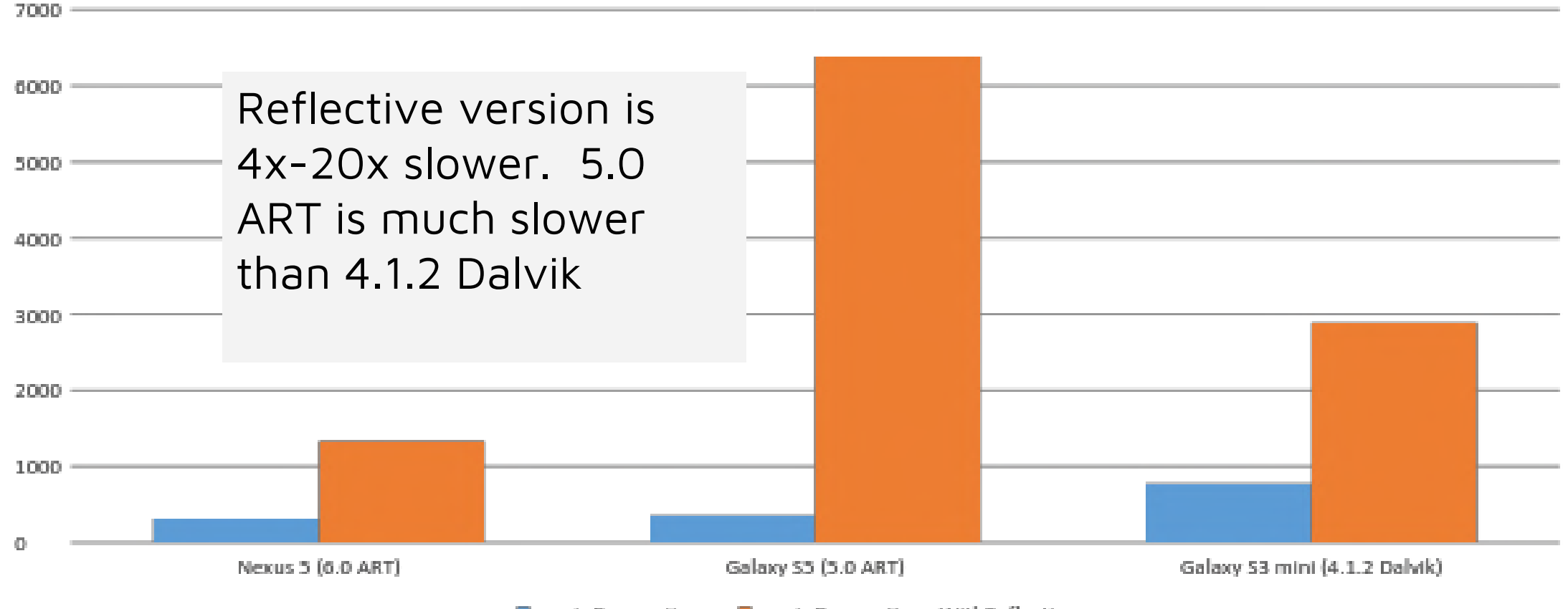

■createDummyItems ■createDummyItemsWithReflection

### **Example: NYTimes**

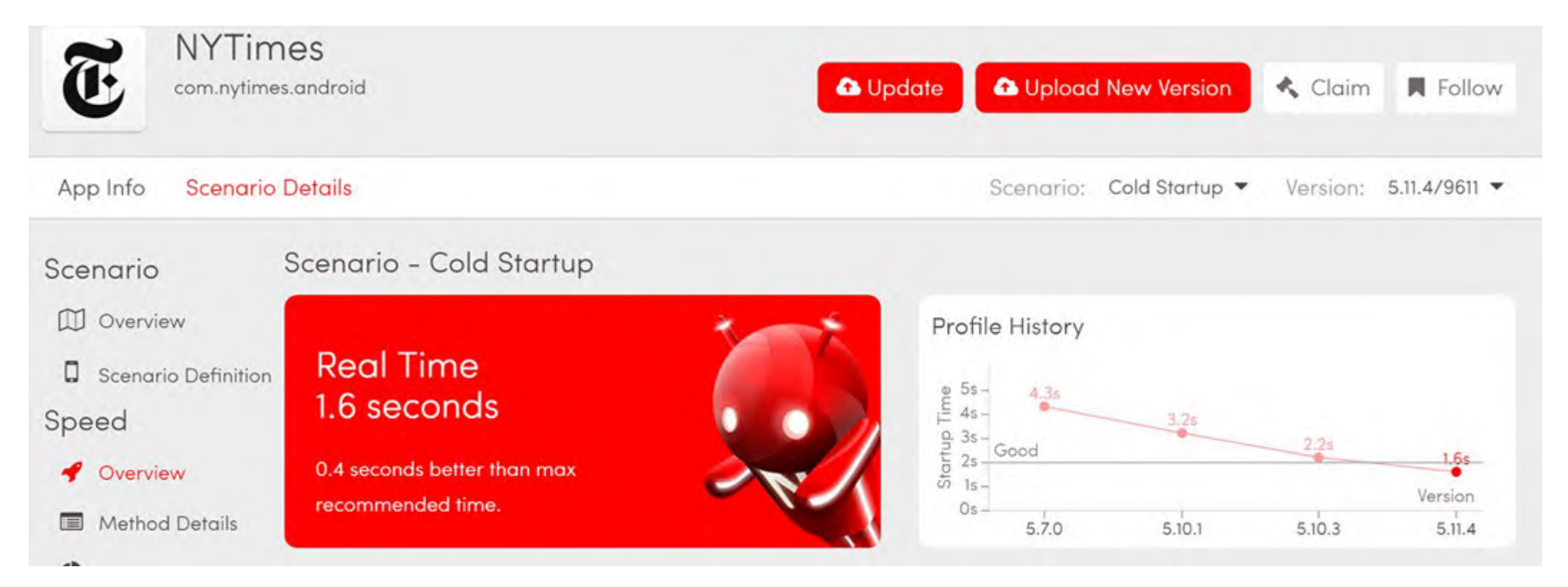

• [http://open.blogs.nytimes.com/2016/02/11/improving-startup-time](http://open.blogs.nytimes.com/2016/02/11/improving-startup-time-in-the-nytimes-android-app/)in-the-nytimes-android-app/

## **One Performance Issue: Reflection**

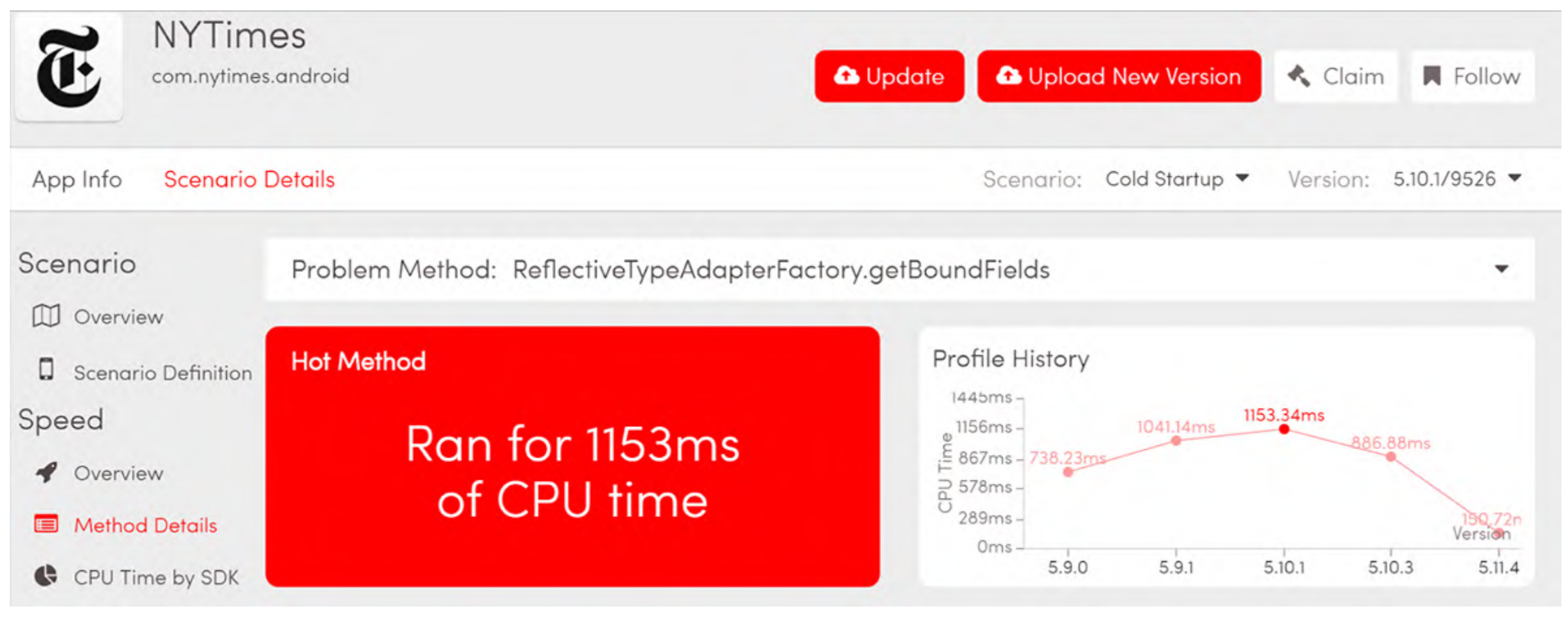

- NYTimes switched to custom type adapters
- Use Immutables to keep developer overhead to a minimum

## **Reducing reflection overhead**

- Be extra careful with reflection in your Android app
- Avoid reflective type adapters when dealing with many objects

<http://blog.nimbledroid.com/2016/02/23/slow-Android-reflection.html>

## **Top 5 issues that slow down app start**

- Reflection
- Dependency injection
	- Too much work in main thread
	- ClassLoader.getResourceAsStream() and the like
	- Slow 3<sup>rd</sup> party SDKs

## **Dependency injection**

- Two possible approaches: *dynamic* (RoboGuice) vs static (Dagger1&2)
- Dynamic approach slows down app startup significantly!
	- RogoGuice is 5x or more slower on our micro-benchmark
	- ↓0.8s, new version switched to dagger
	- American Express 1.7s (switched to dagger), Groupon 0.8s, Fandango 3.4s, …
- One more thing: RoboGuice has 10,000 more methods than Dagger

## **Reducing dependency injection overhead**

- Use Dagger libraries for dependency injection
- Use Dagger 2 if you can because it is slightly better than Dagger 1

<http://blog.nimbledroid.com/2016/03/07/performance-of-dependency-injection-libraries.html>

## **Top 5 issues that slow down app start**

- Reflection
- Dependency injection
- Too much work in main thread
- ClassLoader.getResourceAsStream() and the like
- Slow 3<sup>rd</sup> party SDKs

## **Too much work in main thread**

- Main thread responds to user actions
- Too much work  $\rightarrow$  slow, janky
- Android's Strict Mode catches network, storage, and db accesses
- We've also seen data parsing, crypto, class initialization, …

### **Example: Hollister**

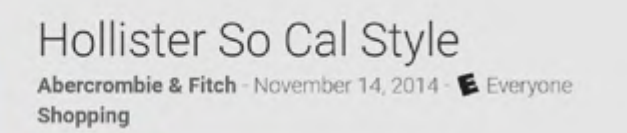

#### Review from Jennifer Brundage

500,000 - 1,000,000 installs Version 3.1.2 Startup: 5.22 seconds

SLOW It never loads. Two articles of clothing will show up. I leave my phone for an hour still not loaded. Jennifer Brundage

• Hollister spends ~2600ms to parse nationwide store info:

stores\_af.json - 188 KB stores\_hco.json - 419 KB stores\_kids.json - 108 KB

### **Hollister 3.1.2 startup: 5.22s**

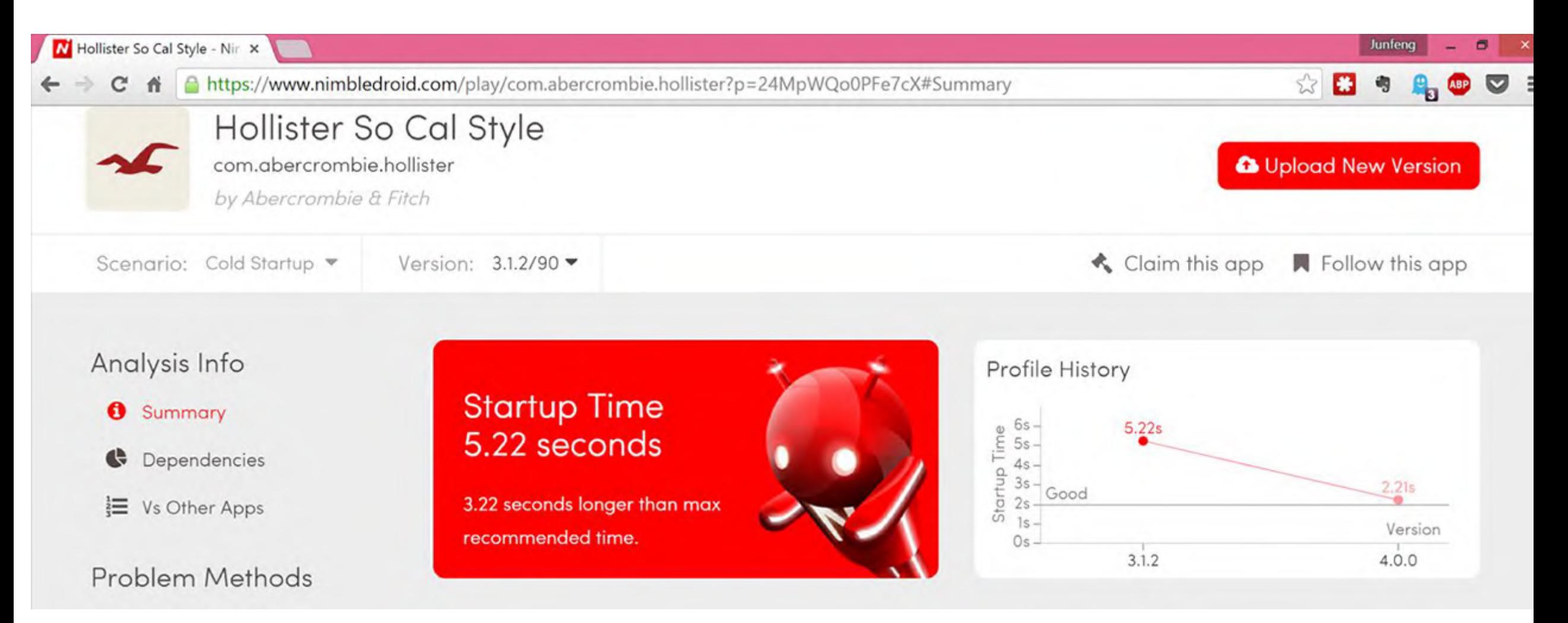

### **Why so slow?**

#### Analysis Info

- **O** Summary
- G Dependencies
- 這 Vs Other Apps

#### Problem Methods

- & Thread.parkFor()
- & AFSDK.prefetchData()
- & CollectionDeserializer.deserialize
- & ObjectMapper.\_findRootDeseria
- & MobileConfig.loadConfig()
- & BeanDeserializerBase.resolve()
- AsyncHttpClient.getDefaultSchen
- & Options.loadFromProperties()
- & BeanDeserializerFactory.addBea

#### **Startup Time** 5.22 seconds

3.22 seconds longer than max recommended time.

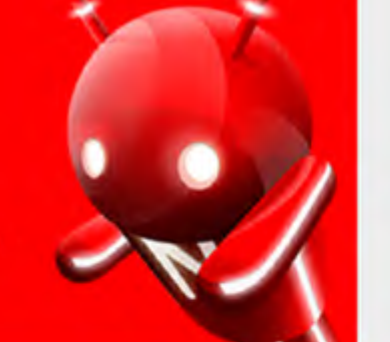

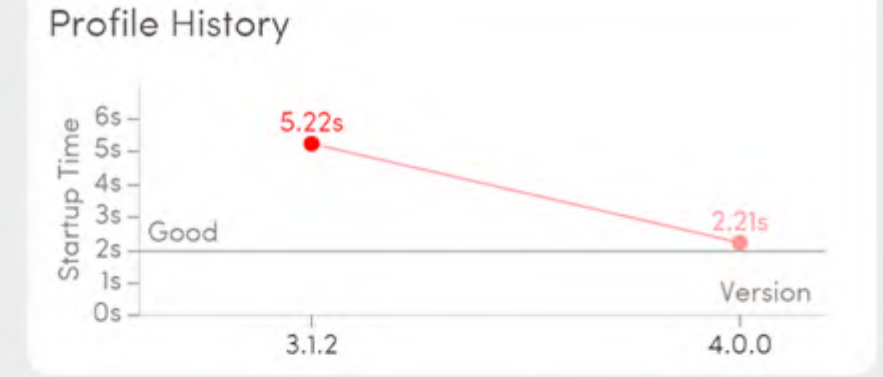

G

Hung methods make the UI lag and become unresponsive to the user for longer than 32ms. Methods reported here are doing so because they are using the CPU during this time.

#### Hung Methods, CPU: 11 issues found

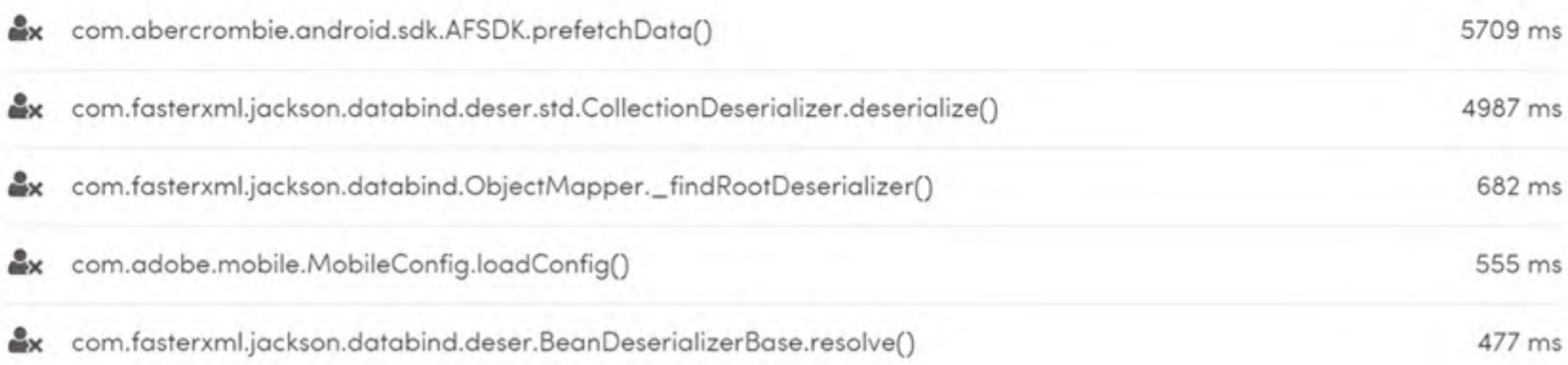

[junfeng@nimbledroid.com https://nimbledroid.com](https://www.nimbledroid.com/play/com.abercrombie.hollister?p=24MpWQo0PFe7cX)

### **Hollister 4.0.0 startup: 2.21s**

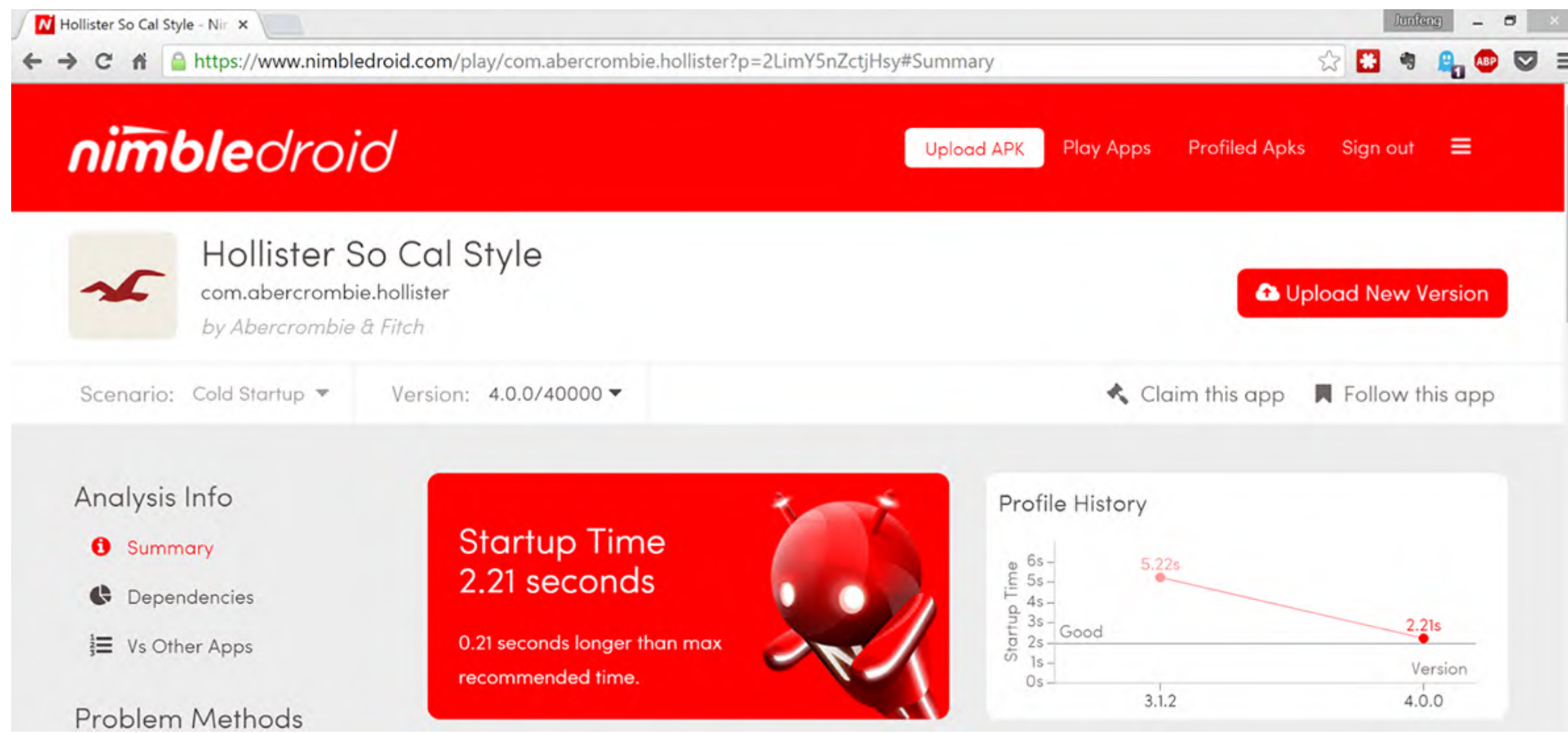

## **Reducing work in main thread**

- Move work to background
- Write more efficient code

## **Top 5 issues that slow down app start**

- Reflection
- Dependency injection
- Too much work in main thread
- ClassLoader.getResourceAsStream() and the like
	- Slow 3<sup>rd</sup> party SDKs

#### ClassLoader.getResourceAsStream()

```
public class DemoApplication extends Application {
   @Override
    public void onCreate () {
        super.onCreate();
        Properties properties = new Properties();
        try {
            properties.load(getClass().getResourceAsStream("/assets/test1.properties"));
        } catch (IOException e) { …
        }
    }
}
```
- ~7ms on PC but ~1700 ms on Android (with 3K resource files)!
	- Extra work done in first call in Android: index all resources in APK, verify certificate, parse manifest file. Delay is proportional to APK size
- $\frac{400}{4000} + 0.4s$   $\frac{6}{5} + 1.3s$   $\frac{100}{4} + 1.7s$
- Avoid ClassLoader.getResource\*(); use Android's Resources

## **Top 5 issues that slow down app start**

- Reflection
- Dependency injection
- Too much work in main thread
- ClassLoader.getResourceAsStream() and the like
- Slow 3rd party SDKs

## **Slow 3rd party SDKs**

- They can slow down your app
- Hard to track down because code isn't written by you
- Not your fault, but you have to work around it  $\odot$

### **10 slowest SDKs based on app startup delay**

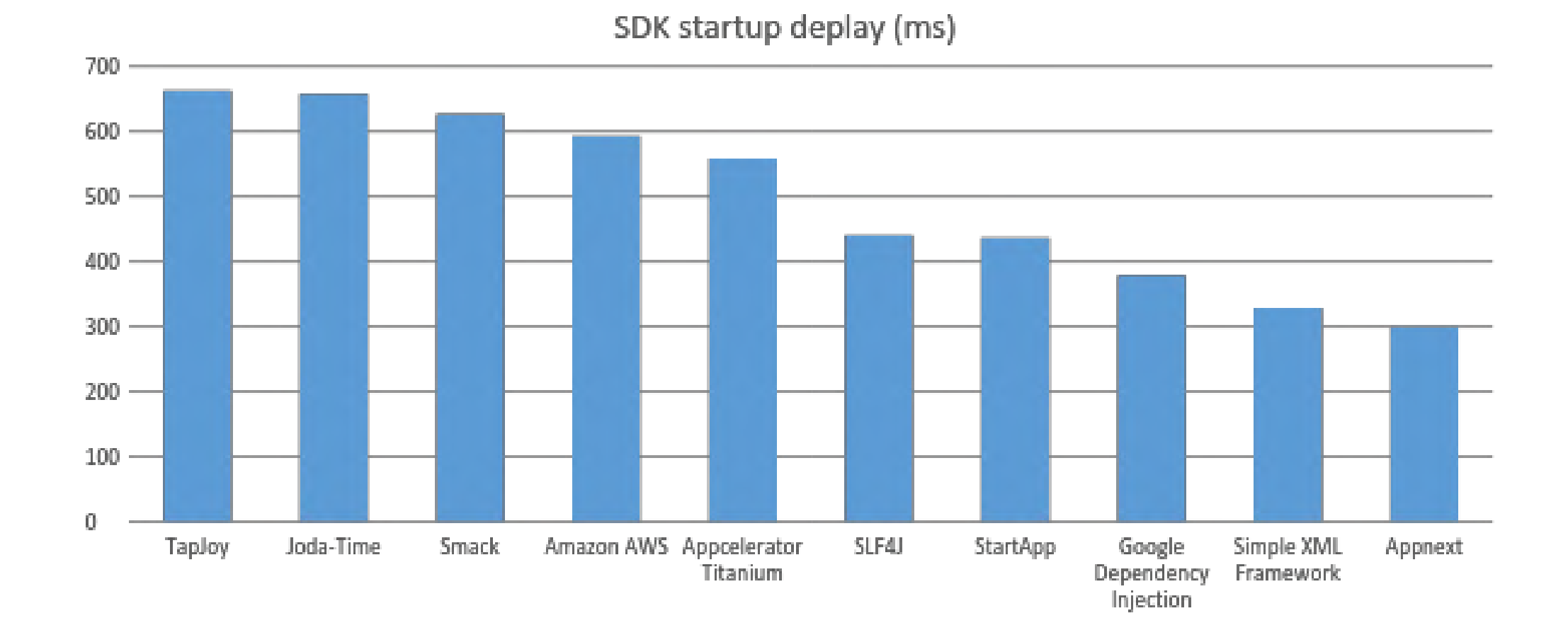

### **org.joda.time.DateTime()**

```
import org.joda.time.DateTime;
import android.app.Application;
public class DemoApplication extends Application {
    static {
        new DateTime();
    }
}
```
- Even for this simple app,  $\sqrt{0.4s}$
- $\sqrt{2s}$
- Culprit: DateTime() calls getResourceAsStream() to load time zone data from APK
- Create your own fast DateTimeZoneProvider! See [stackoverflow](http://stackoverflow.com/questions/5059663/android-java-joda-date-is-slow)
- Or use date4j or joda-time-android

#### **SDKs that call ClassLoader.getResource\*()**

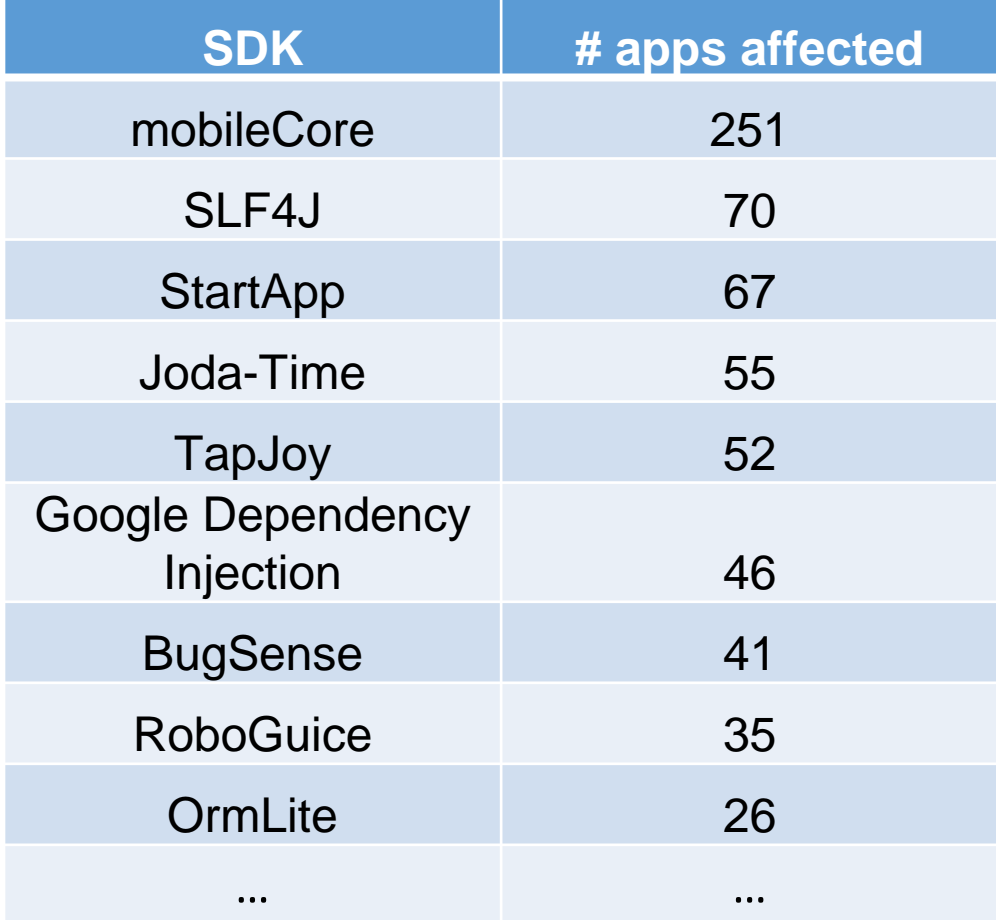

# **20% SDKs call getResource\*()**

## **Apps affected by SDK getResrouce\*()**

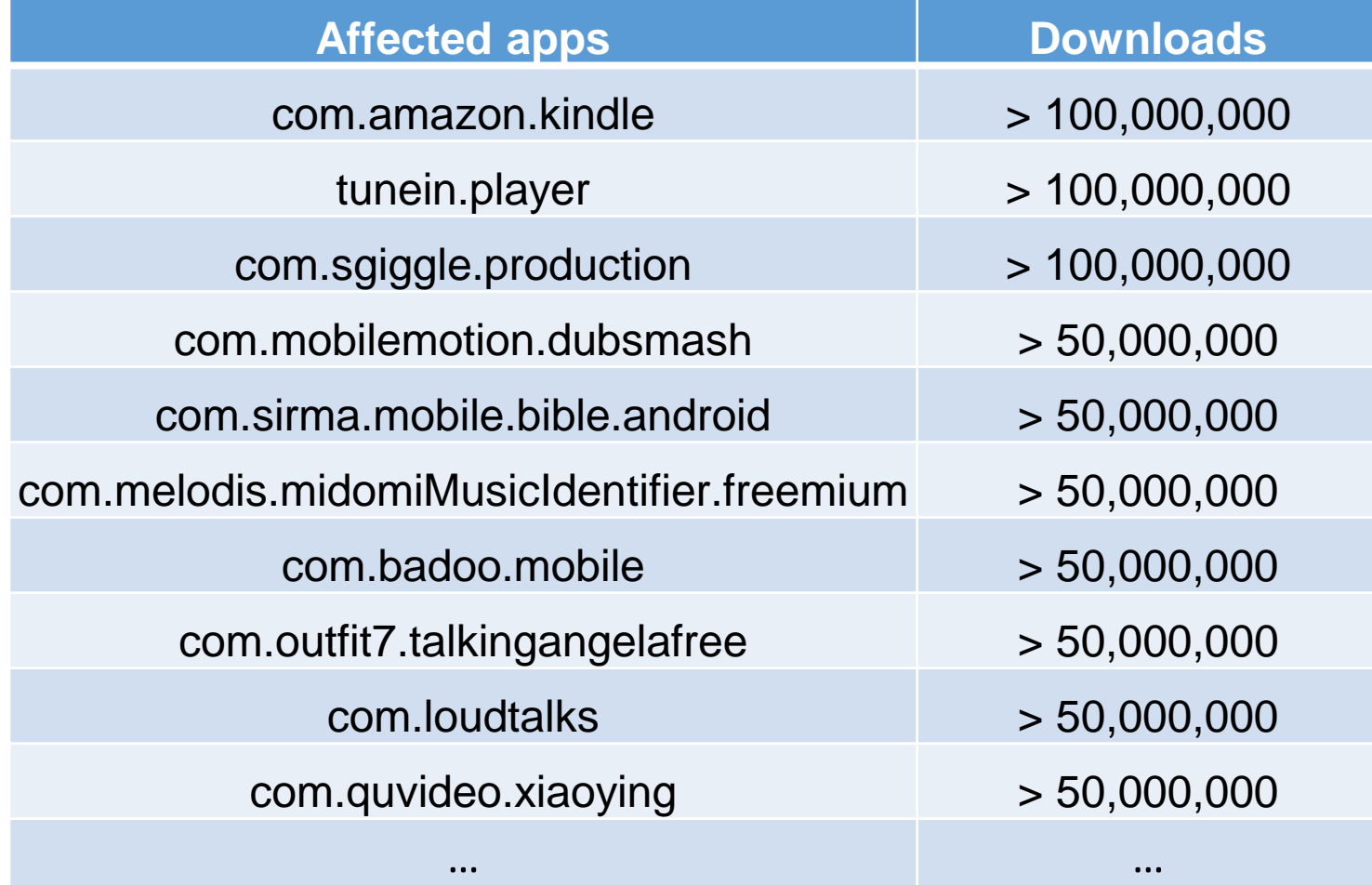

# **11% apps affected**

### **Conclusions**

- Vision: AI for Software QA
	- Competing app development goals: speed vs quality
	- CI helps, but raises challenges for test automation
	- AI can be the rescure
- Our current system
	- Intelligent crawler + app instrumentation
- Zoom in: top issues slowing down your app
	- Reflection, dependency injection, too much work in main thread, ClassLoader.getResourceAsStream() and the like, and slow 3rdparty SDKs

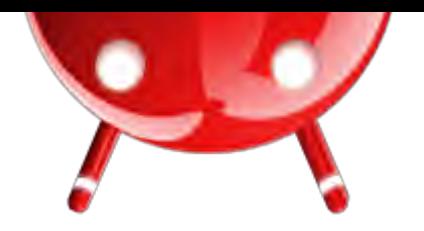

#### Test your app now at [https://nimbledroid.com](https://nimbledroid.com/)

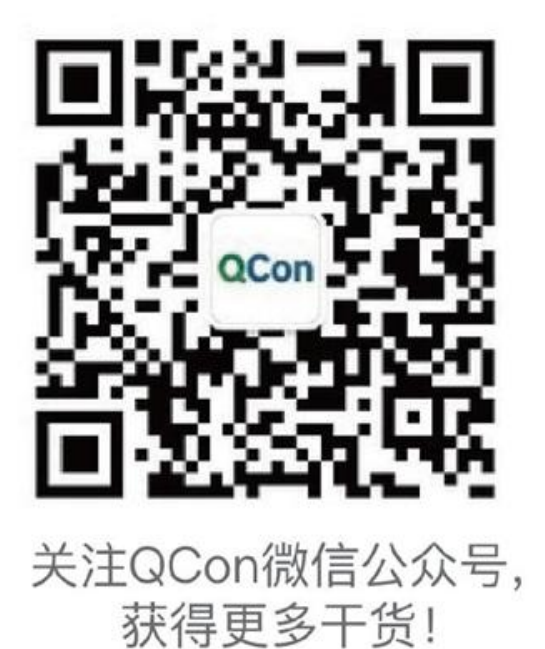

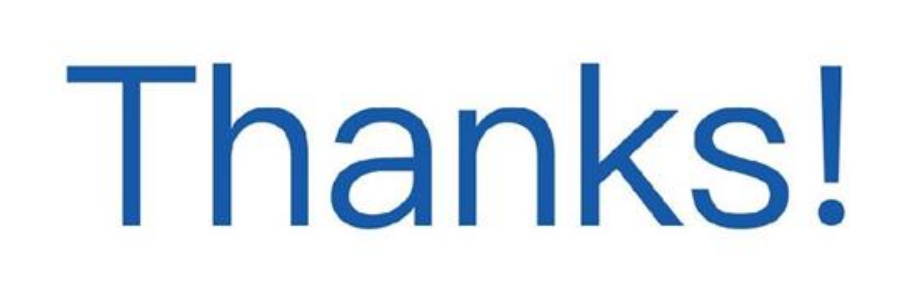

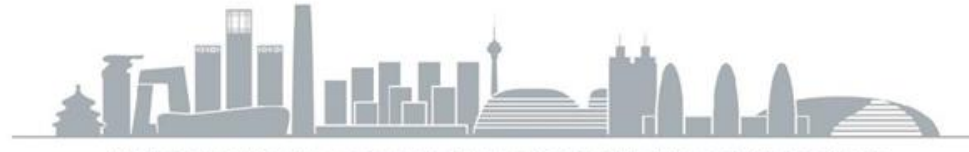

INTERNATIONAL SOFTWARE DEVELOPMENT CONFERENCE

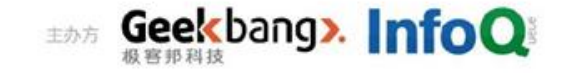